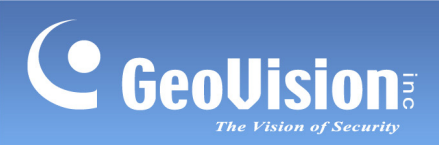

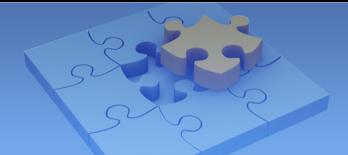

# **Contents**

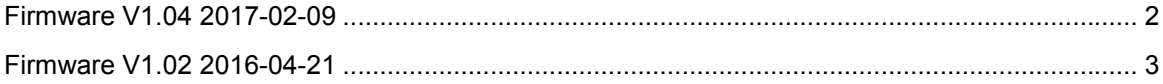

<span id="page-1-0"></span>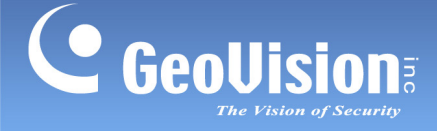

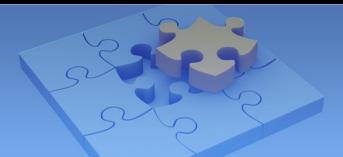

# **GV-IP Camera Version History**

### <span id="page-1-1"></span>**Firmware V1.04 2017-02-09**

#### **Firmware V1.04 applies to the GV-IP Camera model**

• GV-SD2411

#### **Fixed:**

- The problem where the algorithm of UPnP causes the IP Camera to send out excessive packets
- The problem where the Mask Region fails to fully cover the object when panning and tilting the camera or going to the Preset

#### **Improved:**

- PTZ Auto Pan speed level setting changed from 1 15 to 1 16
- PTZ Sequence speed level setting changed from 1 15 to 1 64
- Support for dual streams when connecting to Genetc VMS

<span id="page-2-0"></span>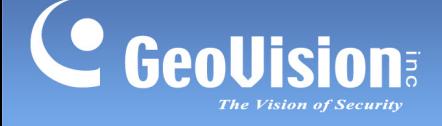

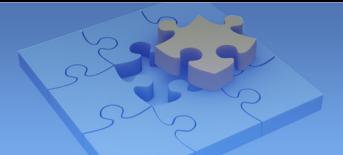

## <span id="page-2-1"></span>**Firmware V1.02 2016-04-21**

#### **Firmware V1.02 applies to the following GV-IP Camera models**

- GV-BX12201
- GV-FER12203
- GV-SD2411

#### **New:**

#### **New Functions applying to GV-BX12201 / FER12203 / SD2411**

- Support for recording to SD Card
- A new option for users to choose which day of a week in a month to enable daylight saving time (DST)
- Set duration, which marks the period of time for a motion to last
- Support for remotely rebooting an IP camera via FTP
- Support for ONVIF test tool version V15.06
- Access to Avigilon's motion alarm via ONVIF
- Showing input notice on the live view of both streaming 1 and 2 when I/O is triggered

#### **New Functions applying to GV-BX12201 / FER12203**

- Support for Smart Streaming, which requires either GV-NVR V8.7 or GV-VMS V16.10
- Support for saving the snapshot of the live view of streaming 1 in JPEG format
- Enabling day-night mode when the digital input is activated
- Enabling day mode to be triggered by schedule

#### **Fixed:**

- The inability to send e-mail when SMTP port is set at 465
- Failure to automatically reboot GV-SD2411 in the following three situations: switching between 50 Hz and 60 Hz, switching between 50 fps and 25 fps at the resolution of 1080P, and switching between 60 fps and 30 fps at 1080P
- The problem where the latest update time of DDNS is incorrect
- The disconnection problem caused by using ExacqVision software to adjust sharpness via ONVIF

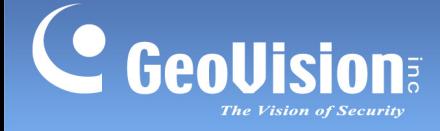

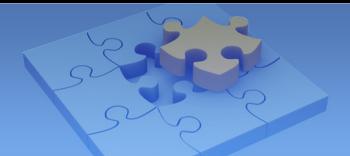

- The failure to turn GV-SD2411 to the designated angle after a preset point is programmed using Avigilon software (V5.8.0.28) via ONVIF
- The failure to reboot the camera after disconnection when using Genetec software to configure CBR setting via ONVIF
- Noise reduction for GV-BX12201 / FER12203

### **Modified:**

- Moving Recording Setting from the webpage of Video Setting to that of Monitor
- The video format of live view on non-IE browsers altered to MJPEG
- Removal of 256 MB and 512 MB from disk recycle options under storage setting
- The default of Low Lux Enhancement altered to Close
- Removal of Region of Interest (ROI) settings for GV-SD2411